DOWNLOAD OR READ : MAKING BUSINESS CONNECTIONS THAT COUNT THE GIMMICK FREE GUIDE TO AUTHENTIC ONLINE RELATIONSHIPS WITH INFLUENCERS AND FOLLOWERS SIX SIMPLE STEPS TO SUCCESS BOOK 4 PDF EBOOK EPUB MOBI

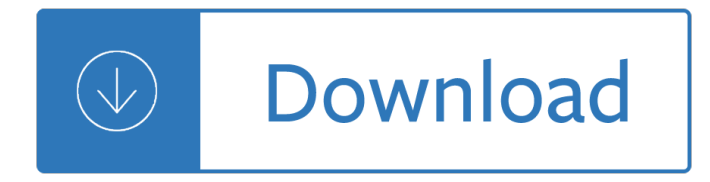

### **making business connections that pdf**

MAKING BUSINESS CONNECTIONS THAT COUNT Download Making Business Connections That Count ebook PDF or Read Online books in PDF, EPUB, and Mobi Format. Click Download or Read Online button to MAKING BUSINESS CONNECTIONS THAT COUNT book pdf for free now.

# **Download [PDF] Making Business Connections That Count Free**

making business connections that count the gimmick free guide to authentic online relationships with influencers Download Book Making Business Connections That Count The Gimmick Free Guide To Authentic Online Relationships With Influencers in PDF format.

### **PDF Making Business Connections That Count The Gimmick**

Success Book 4 Pdf Download Making Business Connections That Count The Gimmick Free Guide To Authentic Online Relationships With Influencers And Followers Six Simple Steps To Success Book 4 free pdf , Download Making Business Connections That Count The Gimmick Free Guide To Authentic Online Relationships With Influencers And Followers

### **Making Business Connections That Count The Gimmick Free**

[DcSx.PDF] Making Business Connections That Count: The Gimmick-free Guide to Authentic Online .

# **[DcSx.PDF] Making Business Connections That Count: The**

A warm introduction is the most valuable thing you can offer a client, customer, or colleague -- if it's done correctly.

#### **11 Tips for Creating More Powerful Business Connections**

But "that was too much,― David says. "Small steps make a big difference.― McKee agrees. "lf you make a connection with one person, he or she is likely to talk about you in positive way.

# **How to Build the Social Ties You Need at Work - hbr.org**

Business and personal success is all about making the right connections--new colleagues, employees, customers, friends, and partners--and finding the people who will lead you to new opportunities. But for many, it's more about volume than true connection.

#### **7 Tips for Making Powerful New Connections | Inc.com**

Networking is Not Working: The Secret to Making Meaningful Connections. First off, a disclosure: Derek is also in the financial planning business. He's a direct competitor. But about a year ago, I joined his "un-networking― group in Washington, D.C., called cadre, which he started with his wife, Melanie.

# **Networking is Not Working: The Secret to Making - Forbes**

4 2009 Findings Making Connections: Dimensions of Student Engagement a Contried through all college policies and procedures, from admission and financial aid ... complex. The complex houses enrollment, business, counseling, and student life offices, providing a one-stop shop for a variety of student services and serving as a gathering place.

#### **MAKING CONNECTIONS - CCSSE**

Networking events can be a good place to form new business connections. Here are a few tips for getting the most out of networking events.

# **5 Tips for Making New Business Connections at Networking**

Our state needs a change - and we need your help to make it happen! Using #AutismMatters include a photo of you, family, friends, classmates, co-workers, teammates, church friends, roommates or even your pets and lets show Alabama legislators, Autism Matters.

### **Making Connections - Home | Facebook**

relationships. Networking is finding ways to "get known― by other who can help you in your job search. It is an "active― process for developing new relationships and new opportunities. Journaling Activity. There are three types of people in this world: those who make things happen, those who

### **Networking - United States Department of Labor**

Home > Tips> 10 Tips for Successful Business Networking Products & Services. Compliance and HR How To Hire Employees Employment Forms ... and/or volunteering rather than on strictly making business connections. Visit as many groups as possible that spark your interest. Notice the tone and attitude of the group. Do the people sound supportive of ...

### **10 Tips for Successful Business Networking - Business Know-How**

Making Connections What kind of connection did you make? Explain the connection you made to yourself, another text, or the real world. Passage or Quote from Text • Text-to-Self connections: o What does this text remind you of? o Can you relate to the characters in the text? o Does anything in this text remind you of anything in your own life?

#### **Making Connections - ReadWriteThink**

Coffee Connection With special thanks to the Virginia Peninsula Chamber of Commerce and our local business community! Making business connections one cup at a time! September 9, 2014, at the NN Administration Building

Thunder dog 100 question multiple choice answer sheet template Brajan trejsi zlatna pravila uspeha Taarup 204 disc mower manual Spirit walker michelle paver

Bangladeshiexpatriatesbangladeshiexilestaslimanasrinsheikhmohiuddinahmed Audi a5 service manual Modern batch cookery Bizerba bs 200 manual Australian medicines handbook Amazonian gem and orchid essences Schlumberger petrel training manual Cay horstmann java for everyone solutions Making knowing judging an inaugural le Lonely planet colombia lonely planet travel survival kits 2nd ed Continuatio of the samaritan chronicle of abu lfath al samiri al danafi studies in late antiquity and early islam no 10 studies in late antiquity and early islam Ayn rand atlas shrugged La fortune de mer le besoin de sa curita et les da buts de lassurance maritime pra face de fernand braudel Holden astra 2006 owners manual Pdf mythology timeless tales of gods and heroes by edith hamilton Padi open water diver course final exam answer key Thecompleteillustratedhandbookofgardenpestsanddiseasesandhowtogetridofthemacompreh Sherlock holmes the major stories with contemporary critical essays bedford series in history amp Nemanja vidic the biography The kingdom of fungi Writing solid code steve maguire Contemporary diagnosis and management of neonatal respiratory diseases second editions 7 Celebrate recovery step study guide Birthdaystoriesselectedandintroducedbyharukimurakami Fundamental concepts for the software quality engineer volume 2 paperback Essentials of marketing 5th edition Mrcs picture questions Answers for odysseyware english 1 b Engineering economics r panneerselvam solution Medical diagnosis and treatment inam danish By eric voegelin science politics and gnosticism two essays gateway ed Transmission pipeline calculations and simulations manual Ford transit mk7 workshop manual Oxidation in foods and beverages and antioxidant applications vol 2 management in different indust Glencoe accounting advanced course answers High yield immunology Playboys bar guide Maruti suzuki service manual download full version Subway operations manual Keynes the return of the master paperback Journey of the magi ts eliot summary Digestofclaimsandtheactionthereonbythelegislatureandthecanalboardtogetherwiththeawa Sigmund freud c g jung briefwechsel Audi a4 b8 workshop manual The enjoyment of music 11th edition study guide answers The anxiety expert a psychiatrists story of pani Pharon vor forcebook Transportation of dangerous goods test answer key Wicca handbook New venture creation entrepreneurship for the 21st century 9th edition John o sullivan biography Last summer at bluefish cove a play in two acts Tanning chemistry the science of leather Dialogue of the soul